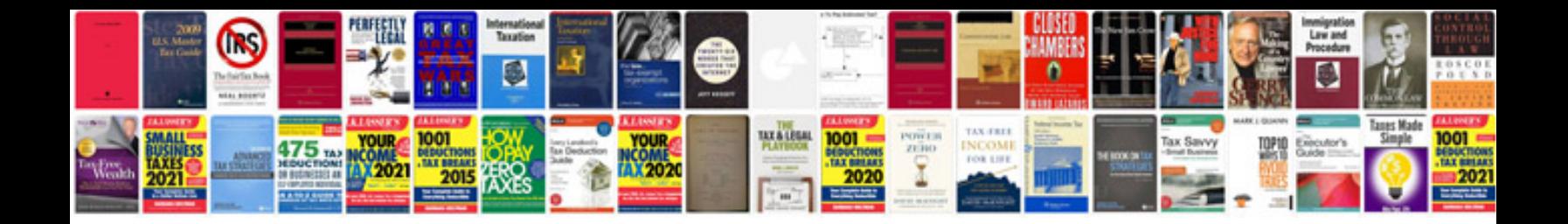

**Html all tags with example free download**

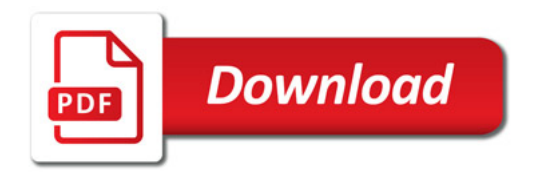

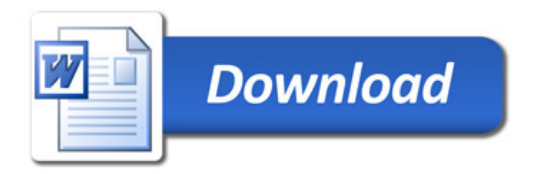